**PPP NETSIS WINGS ENTERPRISE PPP DETSIS 3 EDTERPRISE POP NETSIS WINGS POP NETSIS 3 STANDARD** 

LogoNetsisERP| SQL Server'da İndeks ve İstatistik Kavramları Sıkça Sorulan Sorular

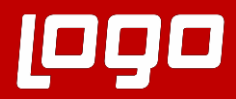

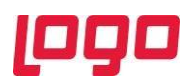

## **Soru 1: SQL Server'da Indeks kavramı nedir?**

•Indeks, verilerin indeksleme alanına göre sıralanmış ve tablo halini almış şeklidir. Belirli bir sıra düzenine geçmek için indeks yapısı kullanılır. Bu sayede veriler istenilen sıraya göre dizilmiş olur ve verilerin olduğu sıradan daha farklı bir şekilde görünümü sağlanır.

## **Soru 2: Indeks oluşturmanın faydaları ve performansa etkileri nedir?**

•Veritabanında saklanan verilerin sayısının artması performansta olumsuz sonuçlara neden olabilir. Dağınık bir yapıda olan verilerde istenilen veriyi aramak için tablo taraması (Table Scan) işlemi yapılır. Bu işlemin küçük boyutlu bir tabloda yapılması kolaydır ancak artan veri miktarına göre bu işlem zaman kaybına neden olabilir. Verilere erişimde hızı arttırmak için Index oluşturma yöntemi kullanılır.

# **Soru 3: Indeks bozulmalarının tespiti için nasıl bir yöntem izlenebilir?**

•SQL Server'da kullanılan clustered veya non-clustered indeksler, bulundukları tabloda insert, update, delete gibi işlemlerin yapılması sonucunda, ilk günkü düzenliliklerini yitirirler. Bu nedenle, indekslerin dağınıklık durumlarını (fragmentation) gerektikçe gözden geçirmek ve bozulmalar olduğunda yeniden düzenlemek gerekir. Indeks dağınıklığını görüntülemek ve tespiti için sys.dm\_db\_index\_physical\_stats objesi kullanılabilir. Tüm veritabanı genelinde dağılan indekslerin oranlarının gözlemlenmesi için aşağıdaki SQL sorgusu kullanılabilir.

SELECT OBJECT\_NAME(ind.OBJECT\_ID) AS TableName, ind.name AS IndexName, indexstats.index\_type\_desc AS IndexType, indexstats.avg\_fragmentation\_in\_percent FROM sys.dm\_db\_index\_physical\_stats(DB\_ID(), NULL, NULL, NULL, NULL) indexstats INNER JOIN sys.indexes ind ON ind.object\_id  $=$  indexstats.object\_id AND ind.index\_id = indexstats.index\_id ORDER BY indexstats.avg\_fragmentation\_in\_percent DESC

#### **Soru 4: Fragmante olan indexlerin tespiti sonrası hangi senaryolar uygulanmalıdır?**

•Zamanla oluşacak düzensizliklerin önüne geçmek için, indeksleri yeniden düzenleme (defragmantasyon) yapmak gerekebilir. Bunun için takip edilebilecek iki yöntem vardır. Indeksler çeşitli yöntemlerle yeniden oluşturulabilir (Rebuild) veya yeniden düzenlenebilir (ReOrganize). Defregmantasyon yapılırken dağınık indekslerin hangi yöntem kullanılarak rebuild veya reorganize edileceğine aşağıdaki oranlar dikkate alınarak karar verilebilir.

**Fragmante Oranı** > 5% and < = 30% - ReOrganize **Fragmante Oranı** > 30% - ReBuild

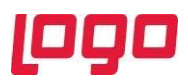

# **Soru 5: SQL Server'da İstatistik kavramı nedir?**

•SQL Server tarafından, her bir indexe dair istatistikler tutulur. Bu istatistikler, indeksin ne kadar kullanışlı olabileceğine dair bilgiler oluşturulurken kullanılır ve SQL Server Query Optimizer denilen sunucu uygulama tarafından sorgu planı oluşturma aşamasına kullanılır. İstatistikler tablona bulunan verilerin dağılımını gösterir ve sorgu planı oluştururken kullanılırlar.

## **Soru 6: İstatistiklerin veri erişimine ve SQL server performansına etkileri nelerdir?**

•İstatistikler sayesinde, sorgu planı (Query Plan) oluşturulurken sorgu sonucunda ulaşılacak tahmini kayıt sayısı bulunur. Bulunan değerler indekslere erişim şeklini belirler. Bu sayede en az maliyetli sorgu planının çalıştırılması sağlanır. İstatistiklerin temel amacı, datayı en hızlı ve en az maliyetli şekilde kullanıcının karşısına getirmektedir.

# **Soru 7: İstatistikler hakkında nasıl bilgi edinilebilir?**

•SQL Server'da bulunan istatistiklere dair bilgi almak almak için aşağıdaki yöntemler kullanılabilir.

STATS\_DATE(OBJECT\_ID, STATS\_ID) komutu ile indeks hakkında tarih bilgisine ulaşılabilir.

Belirli bir indeks hakkında daha fazla bilgi almak için; DBCC SHOW\_STATISTICS (TABLE\_NAME,INDEX\_NAME) komutu kullanılabilir.

Belirli bir tabloda yer alan istatisklerin son güncelleme zamanının bulunması için aşağıdaki SQL komutu kullanılabilir.

SELECT name AS stats name, STATS\_DATE(object\_id, stats\_id) AS statistics\_update\_date FROM sys.stats WHERE object id = OBJECT ID('TBLCASABIT');

# **Soru 8: İstatisktiklerin güncel olması nasıl sağlanır?**

•İstatistikleri güncellemek için 3 farklı yöntem kullanılabilir.

•*FULLSCAN*: Bu yöntemde istatistiğin bağlı olduğu tablo ya da indexed view'daki tüm satırlar taranarak istatistik güncellenir.

- UPDATE STATISTICS TBLCASABIT TBLCASABIT\_IND\_KOD WITH FULLSCAN
- •*SAMPLE*: Bu yöntemde sample ifadesinden sonra belirtilen satır sayısı ya da yüzde oranı kadar satır örnek alınarak istatistik güncellenir. UPDATE STATISTICS TBLCASABIT TBLCASABIT\_IND\_KOD WITH SAMPLE 1000 ROWS
- •*RESAMPLE*: Bu yöntemde istatisiğin en son örnek alınan oranı baz alınarak güncellenir. UPDATE STATISTICS TBLCASABIT TBLCASABIT\_IND\_KOD WITH RESAMPLE

Veritabanında bulunan tüm tablolardaki indekslerin güncellenmesi için SP\_UPDATESTATS prosedürü kullanılabilir.

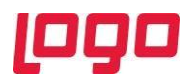

# **Soru 9: Query Optimizer sorguların çalıştırma yöntemlerini belirlerken hangi bilgileri kullanır?**

•SQL Server'ın performans hesaplama temelleri maliyet bazlı optimizasyona dayanır. SQL Server'da Query Optimizer, SQL sorgularının çalıştırılması ile ilgili alternatifler yöntemleri inceleyerek karar veren bir veritabanı optimizasyon bileşenidir. Query Optimizer tarafından karar verilirken veri dağılım şekli ve sorguların maliyetleri oldukça önemlidir. Verilerin kullanımında en çok ihtiyaç duyulan indekslerdir. Indexklerin de etkili bir şekilde kullanılmasında istatistiklerin doğru yapılandırılması ve istatistik bilgilerinin güncel olması çok önemlidir. Doğru ve güncel istatistikler olmadığında, SQL Server sorgularındaki satır sayısı tahminlemesi de (estimated row number) yanlış yapılacaktır. Bunun sonucunda gereksiz IO kullanımı oraya çıkarak sorgu sonucu uzun süren bir işleme girecektir. Dolayısıyla Query Optimizer tarafından sorgu çalıştırma planları oluşturulurken indeks ve istatistik bakımlarının yapılıyor olması oldukça önemlidir.

## **Soru 10: SQL Server'da indekslerin bakımı ve istatisklerin güncellenmesi periyodik olarak planlanabilir mi?**

•SQL Server Maintenance Plan ile SQL'de bulunan indeks ve istatisklerin bakımı için bir plan oluşturulabilir ve oluşturulan plan için bir görev zamanlayıcısı belirlenerek istenilen periyodlarda çalıştırılması sağlanabilir. Aynı zamanda Netsis 9.0.27 sürümü ile birlikte gelen Zamanlanmış Görevler eklentisi üzerinden de indeks ve istatistik bakım planlarının oluşturulması mümkün hale gelmiştir.

Bunun için; Zamanlanmış Görevler eklentisi ön tanımlı işlemler altında bulunan Veritabanı Bakım İşlemleri seçeneği tanımlanarak istenilen tablo bazında veya tablo parametresi belirlenmediğinde tüm veritabanı tablolarında index bakımı yapılabilmektedir. Bu işlem ile birlikte dağılma oranı %30 üzerindeki indeksler için Rebuild, %5 ile %30 arasındaki indeksler için ReOrganize işlemi gerçekleştirilmekte olup aynı zamanda istatistik güncelle parametresi ile mevcut istatisklerin güncellenmesi sağlanabilir.